Algebra Cheat Sheets provide you with a tool for teaching your students note-taking, problem-solving, and organizational skills in the context of algebra lessons. These sheets teach the concepts as they are presented in the Algebra Class Software.

| <u>Concept</u>                           | Cheat Sheet |
|------------------------------------------|-------------|
| Adding Integers                          | 1           |
| Subtracting Integers                     | 2           |
| Multiplying Integers                     | 3           |
| Dividing Integers                        | 4           |
| Absolute Value                           | 5           |
| Combining Like Terms                     | 6           |
| Distributive Property I                  | 7           |
| Adding Expressions                       | 8           |
| Subtracting Expressions                  | 9           |
| Writing Expressions                      | 10          |
| Evaluating Expressions                   | 11          |
| Solving Equations                        | 12          |
| Solving Inequalities                     | 13          |
| Writing Equations                        | 14          |
| Writing Inequalities                     | 15          |
| Solving Literal Equations                | 16          |
| Points on the Coordinate Plane           | 17          |
| Graphing – Using Slope and Intercept     | 18          |
| Graphing – Using Function Tables         | 19          |
| Find the Slope of a Line from Two Points | 20          |
| Equation of a Line                       | 21          |
| Graphing Inequalities                    | 22          |

| <u>Concept</u>                         | Cheat Sheet |
|----------------------------------------|-------------|
| Forms of Linear Equations              | 23          |
| Solving Equations II                   | 24          |
| Multiplying Monomials                  | 25          |
| Dividing Monomials                     | 26          |
| Raising Monomials to a Power           | 27          |
| Negative Powers of Monomials           | 28          |
| Dividing by a Monomial                 | 29          |
| Greatest Common Factor (GCF)           | 30          |
| Combining Like Terms II                | 31          |
| Adding Polynomials                     | 32          |
| Subtracting Polynomials                | 33          |
| Missing Factors                        | 34          |
| Degree of a Polynomial                 | 35          |
| Multiplying Polynomials by -1          | 36          |
| Multiplying a Polynomial by a Variable | 37          |
| Multiplying a Polynomial by an Integer | 38          |
| Multiplying a Polynomial by a Monomial | 39          |
| Multiplying Two Binomials              | 40          |

### Adding Integers

- Adding means combining
  - 1. If the signs are the same, then add and use the same sign.
  - 2. If the signs are different, then subtract and use the sign of the larger number.

$$8 + 4 = 12$$
 $-8 + -4 = -12$ 
 $-8 + 4 = -4$ 
 $8 + -4 = 4$ 

Adding Integers – Examples

## Subtracting Integers

#### Subtracting is the opposite of adding.

Change the sign of the second term and add.

$$8 - (+4) = 8 - 4 = 4$$

$$-8 - (+4) = -8 - 4 = -12$$

$$8 - (-4) = 8 + 4 = 12$$

$$-8 - (-4) = -8 + 4 = -4$$

Subtracting Integers – Examples

## Multiplying Integers

Multiply integers as you would whole numbers, then apply the sign rules to the answer.

- 1. If the signs are the same, the product is positive.
- 2. If the signs are different, the product is negative.

$$(8) (4) = 32$$
  
 $(-8) (-4) = 32$ 

$$(-8) (4) = -32$$
  
 $(8) (-4) = -32$ 

Multiplying Integers – Examples

### **Dividing Integers**

Divide integers as you would whole numbers, then apply the sign rules to the answer.

- 1. If the signs are the same, the quotient is positive.
- 2. If the signs are different, the quotient is negative.

$$32 \div 8 = 4$$
  
 $-32 \div -8 = 4$ 

$$32 \div -8 = -4$$
  
 $-32 \div 8 = -4$ 

Dividing Integers – Examples

### Absolute Value

The absolute value of a number is the distance a number is from '0' on the number line.

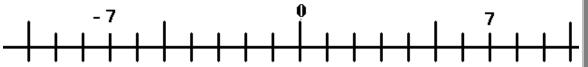

The absolute values of '7' and '-7' are 7 since both numbers have a distance of 7 units from '0.'

### Absolute Value – Examples

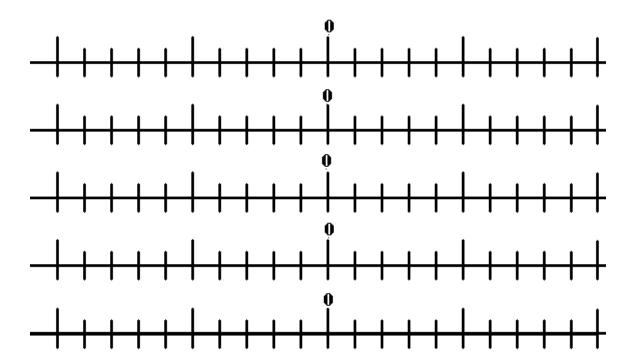

### Combining Like Terms

To combine terms, the variables must be identical.

- 1. Put the terms in alphabetical order.
- 2. Combine each set of like terms.
- 3. Put the answers together.

Combining Like Terms – Examples

$$3a + 4b + 2c + 5a - 6c - 2b$$

1. Put the terms in alphabetical order:

$$3a + 5a + 4b - 2b + 2c - 6c$$

- 2. Combine each set of like terms:
  - 3a + 5a = 8a
  - 4b 2b = 2b
  - 2c 6c = -4c
- 3. Put the answer together:

$$8a + 2b - 4c$$

### Combining Like Terms

#### To combine terms, the variables must be identical.

- 1. Put the terms in alphabetical order.
- 2. Combine each set of like terms.
- 3. Put the answers together.

Combining Like Terms – Examples

## Distributive Property I

Multiply each term inside the parenthesis by the term on the outside of the parenthesis.

• 
$$c(a - b) = ca - cb$$

Distributive Property – Examples

$$3b (a + 4) =$$

$$3b (a) + 3b (4) =$$

$$3ab + 12b$$

## Distributive Property I

Multiply each term inside the parenthesis by the term on the outside of the parenthesis.

- $c(a + \overline{b}) = \overline{ca + cb}$
- c(a b) = ca cb

Distributive Property – Examples

## Adding Expressions

- 1. Set the problem up vertically.
- 2. Combine the terms.

### Adding Expressions – Examples

| Write the problem vertically: |                 |
|-------------------------------|-----------------|
| 8c + 2d - 4g                  |                 |
| <u>-7c + 4d - 8g</u>          |                 |
| <b>1.</b> Combine the c's:    | 8c - 7c = c     |
| <b>2.</b> Combine the d's:    | 2d + 4d = 6d    |
| <b>3.</b> Combine the g's:    | -4g - 8g = -12g |
| <b>4.</b> The answer is:      | c + 6d - 12g    |

## Adding Expressions

- 1. Set the problem up vertically.
- 2. Combine the terms.

Adding Expressions – Examples

# Subtracting Expressions

- 3. Set the problem up vertically.
- 4. Change the signs of each term on the bottom line.
- 5. Combine the terms.

#### Subtracting Expressions – Examples

| Change the bottom signs:   | Combine the terms:   |
|----------------------------|----------------------|
| 8c + 2d - 4g               | 8c + 2d - 4g         |
| <u>- 7c - 4d + 8g</u>      | <u>-7c + 4d - 8g</u> |
|                            |                      |
| <b>1.</b> Combine the c's: | 8c - 7c = c          |
| <b>2.</b> Combine the d's: | 2d + 4d = 6d         |
| <b>3.</b> Combine the g's: | -4g - 8g = -12g      |
| <b>4.</b> The answer is:   | c + 6d - 12g         |

# Subtracting Expressions

- 1. Set the problem up vertically.
- 2. Change the signs of each term on the bottom line.
- 3. Combine the terms.

Subtracting Expressions – Examples

# Writing Expressions

#### Look for 'clue' words:

- 1. For the clue words, 'the product of place the constant before the variable. Do not use a sign.
- 2. The clue words '<u>more than</u>' and '<u>less than</u>' indicate inverted order.
- 3. If there are no clue words, write the expression in the order that the words appear.

#### Writing Expressions – Examples

| 1. The product of 4 and <b>x</b> The product of <b>y</b> and 5       | 4x<br>5y        |
|----------------------------------------------------------------------|-----------------|
| 2. <i>x</i> more than three thirteen less than <i>y</i>              | 3 + x $y - 13$  |
| 3. the sum of ten and <b>x</b> the difference between <b>y</b> and 4 | 10 + x<br>y - 4 |

## Writing Expressions

#### Look for 'clue' words:

- 1. For the clue words, 'the product of place the constant before the variable. Do not use a sign.
- 2. The clue words '<u>more than</u>' and '<u>less than</u>' indicate inverted order.
- 3. If there are no clue words, write the expression in the order that the words appear.

Writing Expressions – Examples

## Evaluating Expressions

- Step 1. Replace the variable with parentheses.
- Step 2. Place the value of the variable inside the parentheses.
- Step 3. Calculate the answer.

**Evaluating Expressions – Examples** 

Evaluate 10x + 7, when x = 5.

**Step 2.** 
$$10(5) + 7$$

**Step 3.** 
$$50 + 7 = 57$$

# Evaluating Expressions

- Step 1. Replace the variable with parentheses.
- Step 2. Place the value of the variable inside the parentheses.
- Step 3. Calculate the answer.

**Evaluating Expressions – Examples** 

**Solving Equations** 

- **Step 1.** Get all the variables on the left and all the numbers on the right of the equal sign by adding opposites.
- **Step 2.** Divide by the coefficient of the variable to determine its value.

Solving Equations – Examples

$$2d + 3 = -7$$

$$2d = -10$$

2. 
$$d = -5$$

## Solving Equations

- **Step 1.** Get all the variables on the left and all the numbers on the right of the equal sign by adding opposites.
- **Step 2.** Divide by the coefficient of the variable to determine its value.

Solving Equations – Examples

## Solving Inequalities

- **Step 3.** Get all the variables on the left and all the numbers on the right of the sign by adding opposites.
- **Step 4.** Divide by the positive value of the variable's coefficient.
- **Step 5.** If the variable is negative, divide by –1 and reverse the sign.

#### Solving Inequalities – Examples

$$-2d + 3 < -7$$

1. 
$$-3 = -3$$
  
 $-2d < -10$ 

2. 
$$-d < -5$$

3. 
$$d > 5$$

## Solving Inequalities

- **Step 1.** Get all the variables on the left and all the numbers on the right of the sign by adding opposites.
- **Step 2.** Divide by the positive value of the variable's coefficient.
- **Step 3.** If the variable is negative, divide by -1 and reverse the sign.

Solving Inequalities – Examples

# Writing Equations

Look for 'clue' words:

- 1. For the clue words, 'the product of place the constant before the variable. Do not use a sign.
- 2. The clue words '<u>more than</u>' and '<u>less than</u>' indicate inverted order.
- 3. If there are no clue words, write the equation in the order that the words appear.
- 4. The equal sign is used in place of the word 'is.'

#### Writing Equations – Examples

| 1. The product of 4 and <b>x</b> is 12. The product of <b>y</b> and 5 is 10.         | 4x = 12 $5y = 10$         |
|--------------------------------------------------------------------------------------|---------------------------|
| 2. <i>x</i> more than three is 12. Thirteen less than <i>y</i> is – 3.               | 3 + x = 12<br>y - 13 = 3  |
| 3. The sum of ten and <b>x</b> is 12.  The difference between <b>y</b> and 4 is – 2. | 10 + x = 12<br>y - 4 = -2 |

## Writing Equations

#### Look for 'clue' words:

- 1. For the clue words, 'the product of place the constant before the variable. Do not use a sign.
- 2. The clue words '*more than*' and '*less than*' indicate inverted order.
- 3. If there are no clue words, write the equation in the order that the words appear.
- 4. The equal sign is used in place of the word 'is.'

Writing Equations – Examples

## Writing Inequalities

#### Look for 'clue' words:

- 1. For the clue words, 'the product of place the constant before the variable. Do not use a sign.
- 2. The clue words '<u>more than</u>' and '<u>less than</u>' indicate inverted order.
- 3. If there are no clue words, write the equation in the order that the words appear.
- 4. The < is used in place of '*is less than*.'
- 5. The > is used in place of 'is greater than.'

#### Writing Inequalities – Examples

| 1. The product of 4 and <b>x</b> is greater than 12.          | 4x > 12    |
|---------------------------------------------------------------|------------|
| 2. x more than three is less than 12.                         | 3 + x < 12 |
| 3. The difference between <i>y</i> and 4 is greater than – 2. | y - 4 > -2 |

## Writing Inequalities

#### Look for 'clue' words:

- 1. For the clue words, 'the product of place the constant before the variable. Do not use a sign.
- 2. The clue words '<u>more than</u>' and '<u>less than</u>' indicate inverted order.
- 3. If there are no clue words, write the equation in the order that the words appear.
- 4. The < is used in place of '*is less than*.'
- 5. The > is used in place of '*is greater than*.'

Writing Inequalities – Examples

## Solving Literal Equations

- **Step 1.** Get the desired variable on the left and all the others on the right of the equal sign by adding opposites.
- **Step 2.** Divide both sides by the positive value of any other variable on the left.

Solving Literal Equations – Example

Solve for l (length) 
$$A = lw$$

$$lw = A$$
Divide by w
$$l = \frac{\underline{A}}{w}$$

## Solving Literal Equations

- **Step 1.** Get the desired variable on the left and all the others on the right of the equal sign by adding opposites.
- **Step 2.** Divide both sides by the positive value of any other variable on the left.

Solving Literal Equations – Example

## Points on the Coordinate Plane

#### **Locating Points:**

- **Step 1.** Find the location on the x-axis. It is -3.
- **Step 2.** Find the location on the y-axis. It is 4.
- **Step 3.** Write the location in this form (x, y). The point is (-3, 4).

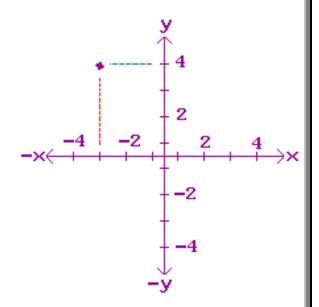

#### **Plotting points:**

Plot the point (5, -3) on the coordinate plane.

- **Step 1.** Begin at point (0, 0). Move 5 to the right (on the x-axis) since 5 is positive.
- **Step 2.** Move 3 down since –3 is negative.
- **Step 3.** Plot the point.

#### **Notes - Points on the Coordinate Plane**

- Use graph paper.
- ♦ Begin by marking the x-axis and y-axis as shown in the diagram above.

# Graphing - Using Slope and Intercept

- The y-intercept is the constant in the equation. It is the value of y when x = 0.
- ♦ A line with a positive slope goes up and to the right.
- ♦ A line with a negative slope goes down and to the right.

To graph the equation: y = 5x - 3

- **Step 1.** The y-intercept is -3. Plot the point (0, -3).
- **Step 2.** The slope is 5. Move 1 to the right and 5 up from the first point. Plot the second point at (1, 2).

**Step 3.** Draw the line connecting the two points.

#### **Graphing - Using the Slope and y-intercept**

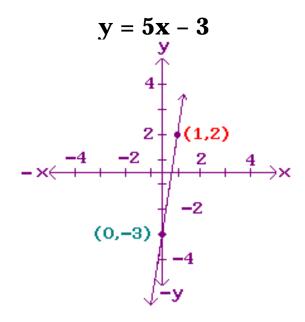

## Graphing – Using Slope and Intercept

- The y-intercept is the constant in the equation. It is the value of y when x = 0.
- ♦ A line with a positive slope goes up and to the right.
- ♦ A line with a negative slope goes down and to the right.

To graph the equation: y = 5x - 3

- **Step 1.** The y-intercept is -3. Plot the point (0, -3).
- **Step 2.** The slope is 5. Move 1 to the right and 5 up from the first point. Plot the second point at (1, 2).
- **Step 3.** Draw the line connecting the two points.

**Graphing - Using the Slope and y-intercept** 

## Graphing - Using Function Tables

- **Step 1.** Substitute '0' for x, and calculate the value of y. Enter both on the first line of the function table.
- **Step 2.** Substitute '1' for x, then calculate the value of y. Enter both numbers on the second line of the function table.
- **Step 3.** Plot the two points, and draw a line between them.

#### **Graphing - Using Function Tables**

$$y = 5x - 3$$

**Step 1.** Substitute '0' for x; y = -3. Enter x and y on the first line.

| X | y  |
|---|----|
| 0 | -3 |
| 1 | 2  |

- **Step 2.** Substitute '1' for x; y = 2. Enter these numbers on the second.
- **Step 3.** Plot the two points, (0, -3) and (1, 2) then draw a line between them.

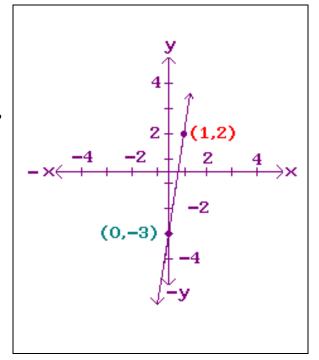

## Graphing – Using Function Tables

- **Step 1.** Substitute '0' for x, and calculate the value of y. Enter both on the first line of the function table.
- **Step 2.** Substitute '1' for x, then calculate the value of y. Enter both numbers on the second line of the function table.
- **Step 3.** Plot the two points, and draw a line between them.

#### **Graphing - Using Function Tables**

### Find the Slope of a Line from Two Points

- **Step 1.** Make a function table, entering the x and y values of the two points.
- **Step 2.** Subtract:  $y_1 y_2 = Rise$
- **Step 3.** Subtract:  $x_1 x_2 = Run$

**Step 4.** Slope = 
$$\frac{\text{Rise}}{\text{Run}} = \frac{y_1 - y_2}{x_1 - x_2}$$

#### **Slope of a Line from Two Points**

## Find the slope of the line which includes points (-2, -2) and (1, 6).

- **Step 1.** Enter the x and y values for the two points.
- **Step 2.** The rise is (-2) (5) or -7.
- **Step 3.** The run is (-2) (1) or -1
- **Step 4.** The slope is 4.

| - 2<br><b>Run</b> | - 8 Rise |
|-------------------|----------|
| _                 | _        |
| 1                 | 6        |
| - 2               | - 2      |
| X                 | y        |

$$\frac{\text{Rise}}{\text{Run}} = \frac{-8}{-2}$$

## Find the Slope of a Line from Two Points

**Step 1.** Make a function table, entering the x and y values of the two points.

**Step 2.** Subtract:  $y_1 - y_2 = Rise$ 

**Step 3.** Subtract:  $x_1 - x_2 = Run$ 

**Step 4.** Slope = 
$$\frac{\text{Rise}}{\text{Run}} = \frac{y_1 - y_2}{x_1 - x_2}$$

#### Slope of a Line from Two Points

# Equation of a Line

To find the equation of a line shown on a graph.

- **Step 1.** Determine the y-intercept. Find the point where x = 0. Substitute this value in the equation in place of 'b.'
- **Step 2.** Find the value of y when x = 1.
- **Step 3.** Subtract the value found in Step 1 from the value found in Step 2. This is the slope. Substitute this value in the equation in place of 'm.'

### **Equation of a Line - Example**

6. 
$$y = mx + 6$$
.

**Step 2.** When 
$$x = 1$$
,  $y = 2$ .

The equation of the line is:

$$y = -4x + y$$

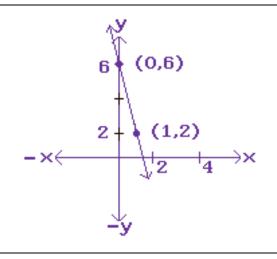

# Equation of a Line

To find the equation of a line shown on a graph.

- **Step 1.** Determine the y-intercept. Find the point where x = 0. Substitute this value in the equation in place of 'b.'
- **Step 2.** Find the value of y when x = 1.
- **Step 3.** Subtract the value found in Step 1 from the value found in Step 2. This is the slope. Substitute this value in the equation in place of 'm.'

#### **Equation of a Line - Example**

# Graphing Inequalities

- **Step 1.** Plot the y-intercept.
- **Step 2.** Use the slope as the rise, and 1 as the run. Count the rise and run to find another point.
- **Step 3.** Determine what kind of a line will connect the points. (Use a dotted line for < or >; use a solid line for  $\le$  or  $\ge$  .)
- **Step 4.** Shade above the line for greater than (>), and below the line for less than (<).

### **Example – Graphing Inequalities**

$$y \le x + 2$$

- **Step 1.** Substitute '0' for x; y = 2. Enter x and on the first line.
- **Step 2.** Substitute '1' for x; y = 3. Enter these numbers on the second.
- **Step 3.** Plot the two points, (0, 2) and (1, 3) then draw a solid line between them.

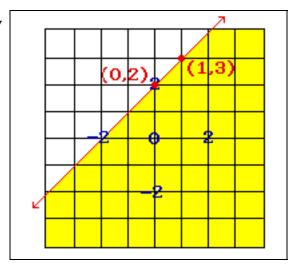

**Step 4.** Shade below the line because the sign is ≤.

# Graphing Inequalities

- **Step 1.** Plot the y-intercept.
- **Step 2.** Use the slope as the rise, and 1 as the run. Count the rise and run to find another point.
- **Step 3.** Determine what kind of a line will connect the points. (Use a dotted line for < or >; use a solid line for  $\le$  or  $\ge$  .)
- **Step 4.** Shade above the line for greater than (>), and below the line for less than (<).

### **Example – Graphing Inequalities**

# 

Forms of Linear Equations – Examples

Change the slope-intercept equation to standard form.

$$y = \frac{2}{3}x - 3$$
 slope-intercept form   
  $5y = 2x - 15$  Multiply each side by 5.  
 $-2x + 5y = -15$  Subtract 2x from each side.

Change the standard form equation to slopeintercept form.

$$3x + 2y = 6$$
 Standard form equation  
 $2y = -3x + 6$  Subtract  $3x$  from each side.  
 $y = \frac{-3}{2}x + 3$  Slope-intercept form

| Algebra Cheat<br>Sheet 23 | rms of Linear<br>Equations |
|---------------------------|----------------------------|
| Slope–intercept form      | y = mx + b                 |
| Standard form             | Ax + by = C                |

 $Forms\ of\ Linear\ Equations-Examples$ 

Solving Equations II

- **Step 1.** Get all the variables on the left and all the numbers on the right of the equal sign by adding opposites.
- Step 2. Combine like terms.
- **Step 3.** Divide by the coefficient of the variable to determine its value.

Solving Equations II – Example

$$4x + 4 = 2x - 6$$

1. 
$$4x - 2x = -6 - 4$$

2. 
$$2x = -10$$

3. 
$$x = -5$$

# Solving Equations II

- **Step 1.** Get all the variables on the left and all the numbers on the right of the equal sign by adding opposites.
- Step 2. Combine like terms
- **Step 3.** Divide by the coefficient of the variable to determine its value.

Solving Equations II – Examples

# Multiplying Monomials

♦ To multiply monomials, add the exponents of the same variables.

### **Example - Multiplying Monomials**

$$(a^3b^5c^8)(a^2b^7c^1)$$

| Step 1. Multiply the a's | $(a^3)(a^2) = a^5$    |
|--------------------------|-----------------------|
| Step 2. Multiply the b's | $(b^5)(b^7) = b^{12}$ |
| Step 3. Multiply the c's | $(c^8)(c^1) = c^9$    |

### Step 4. Put them together:

$$(a^3b^5c^8)(a^2b^7c^1) = a^5b^{12}c^9$$

# Multiplying Monomials

♦ To multiply monomials, add the exponents of the same variables.

**Examples - Multiplying Monomials** 

# Dividing Monomials

♦ To divide monomials, subtract the exponents of the same variables.

## **Example – Dividing Monomials**

$$(a^4 b^7 c^8)$$
  
 $(a^3 b^2 c^6)$ 

| Step 1. Divide the a's | $\frac{\mathbf{a}^4}{\mathbf{a}^3} = \mathbf{a}^{4-3} = \mathbf{a}$ |
|------------------------|---------------------------------------------------------------------|
| Step 2. Divide the b's | $\frac{b^7}{b^2} = b^{7-2} = b^5$                                   |
| Step 3. Divide the c's | $\frac{c^{8}}{c^{6}} = c^{8-6} = c^{2}$                             |

### Step 4. Put them together:

$$\frac{(a^4 b^7 c^8)}{(a^3 b^2 c^6)} = a b^5 c^2$$

# Dividing Monomials

♦ To divide monomials, subtract the exponents of the same variables.

**Examples – Dividing Monomials** 

# Raising Monomials to a Power

♦ To raise monomials to a power, multiply the exponent of each variable by the power.

### Example - Raising Monomials to a Power

$$(ab^4 c^2)^2$$

| Step 1. Square the a's | $(a)(a) = a^2$     |
|------------------------|--------------------|
| Step 2. Square the b's | $(b^4)(b^4) = b^8$ |
| Step 3. Square the c's | $(e^2)(e^2) = e^4$ |

#### Step 4. Put them together:

$$(a b^4 c^2)^2 = a^2 b^8 c^4$$

# Raising Monomials to a Power

◆ To raise monomials to a power, multiply the exponent of each variable by the power.

Examples - Raising Monomials to a Power

# Negative Powers of Monomials

♦ To multiply, divide or raise monomials to negative powers, use the rules for integers.

#### Example - Raising Monomials to a Power

$$(m^5 n^6 p^3) (m^{-2} n^{-1} p^3)$$

| Step 1. Multiply the m's | $(m^5)(m^{-2}) = m^3$  |
|--------------------------|------------------------|
| Step 2. Multiply the n's | $(n^6) (n^{-1}) = n^5$ |
| Step 3. Multiply the p's | $(p^3)(p^3)=p^6$       |

# Step 4. Put them together:

$$(m^5 n^6 p^3) (m^{-2} n^{-1} p^3) = m^3 n^5 p^6$$

# Negative Powers of Monomials

♦ To multiply, divide or raise monomials to negative powers, use the rules for integers.

Examples - Raising Monomials to a Power

# Dividing by a Monomial

To divide by a monomial, separate the given expression into the sum of two fractions and divide.

# Dividing by a Monomial - Example

$$\frac{12x^2 - 8x}{4x}$$

$$\frac{12x^2}{4x} + \frac{-8x}{4x} = -3x - 2$$

# Dividing by a Monomial

To divide by a monomial, separate the given expression into the sum of two fractions and divide.

Dividing by a Monomial – Example

# Greatest Common Factor

The greatest common factor (GCF) is the greatest number that is a factor of two or more given numbers.

In algebra, the GCF consists of the GCF of the coefficients multiplied by the GCF of the variables.

#### Greatest Common Factor – Example

$$-6x^2y + 3xy^2$$

- The GCF of the coefficients, 6 and 3, is 3.
- The GCF of the variables,  $x^2y$  and  $xy^2$  is xy
- The product is *3xy*; this is the **GCF**.

# Greatest Common Factor

The greatest common factor (GCF) is the greatest number that is a factor of two or more given numbers.

In algebra, the GCF consists of the GCF of the coefficients multiplied by the GCF of the variables.

 $Greatest\ Common\ Factor-Examples$ 

# Combining Like Terms II

- **Step 1.** Arrange the terms in descending order of exponents.
- **Step 2.** Combine the terms with like exponents and variables.

# Example – Combining Like Terms II $-3y^8 + 6y^9 - 4y^9 + 8y + 7y^8 - 2y$

Step 1. 
$$6y^9 - 4y^9 - 3y^8 + 7y^8 + 8y - 2y$$

Step 2. 
$$2y^9 + 4y^8 + 6y$$

# Combining Like Terms II

- **Step 1.** Arrange the terms in descending order of exponents.
- **Step 2.** Combine the terms with like exponents and variables.

Examples - Combining Like Terms II

# Adding Polynomials

- **Step 1.** Set up the problem vertically in descending order of exponents.
- Step 2. Add the like terms.

# Example - Adding Polynomials

$$-3y^8 + 6y^9 - 4y^9 + 8y + 7y^8 - 2y$$

Step 1. 
$$6y^9 - 4y^9 - 3y^8 + 7y^8 + 8y - 2y$$

Step 2. 
$$2y^9 + 4y^8 + 6y$$

# Adding Polynomials

- **Step 1.** Set up the problem vertically in descending order of exponents.
- Step 2. Add the like terms.

# Examples - Adding Polynomials

# Subtracting Polynomials

- **Step 1.** Set up the problem vertically in descending order of exponents.
- **Step 2.** Change the signs of all the bottom terms. (the ones to be subtracted)
- **Step 3.** Combine the like terms.

A short way of saying this is:

Change the bottom signs and add.

# Example – Subtracting Polynomials $(-20x^2 + 30x^3 + 3 + 10x) - (30x^2 + 10x^3 + 2 - 20x)$

# Subtracting Polynomials

- **Step 1.** Set up the problem vertically in descending order of exponents.
- **Step 2.** Change the signs of all the bottom terms. (the ones to be subtracted)
- **Step 3.** Combine the like terms.

A short way of saying this is:

Change the bottom signs and add.

**Examples - Subtracting Polynomials** 

# Missing Factors

If 
$$(a)(b) = c$$
 then  $\frac{c}{a} = b$  and  $\frac{c}{b} = a$ .

Missing Factor problems can be set up as multiplication problems with one factor blank, or as a division problem. In either case, the answer is always the same.

### Missing Factors – Example

#### Here are the two ways a problem can be written:

$$(3x-2)(?) = -3x^{2} + 2x$$

$$a = (3x-2)$$

$$b = (?)$$

$$c = -3x^{2} + 2x$$

$$c = -3x^{2} + 2x$$

$$c = -3x^{2} + 2x$$

The missing factor is x.

# Missing Factors

If 
$$(a)(b) = c$$
 then  $\frac{c}{a} = b$  and  $\frac{c}{b} = a$ .

Missing Factor problems can be set up as multiplication problems with one factor blank, or as a division problem. In either case, the answer is always the same.

Missing Factors – Examples

# Degree of a Polynomial

♦ The degree of a polynomial is highest degree (exponent) of any of its terms after it has been simplified.

# Example - Degree of a Polynomial

$$40x^3 + 10x^2 + 5x + 4$$

- **3** is the largest exponent
- this is a third degree polynomial

# Degree of a Polynomial

♦ The degree of a polynomial is highest degree (exponent) of any of its terms after it has been simplified.

Examples - Degree of a Polynomial

# Multiplying Polynomials by -1

To multiply a polynomial by -1, change the sign of each term of the polynomial.

$$-1 (3a+4b-2c) = -3a-4b+2c$$

Multiplying Polynomials by -1 – Examples

# Multiply a Polynomial by a Variable

**Step 1.** Multiply each term of the polynomial by the variable.

Step 2. Combine the results.

Example – Multiply Polynomials by Monomials

$$x(2x^2 + 3x - 4)$$

Step 1. 
$$x(2x^2) = 2x^3$$

$$\mathbf{x}(3\mathbf{x}) = 3\mathbf{x}^2$$

$$x (-4) = -4x$$

Step 2. 
$$2x^3 + 3x^2 - 4x$$

Therefore: 
$$x(2x^2 + 3x - 4) = 2x^3 + 3x^2 - 4x$$

# Multiply a Polynomial by a Variable

- **Step 1.** Multiply each term of the polynomial by the variable.
- Step 2. Combine the results.

Examples – Multiply Polynomials by Monomials

# Multiply a Polynomial by an Integer

**Step 1.** Multiply each term of the polynomial by the integer.

Step 2. Combine the results.

Example – Multiply a Polynomial by an Integer

$$-2 (2x^2 + 3x - 4)$$

Step 1. 
$$-2 (2x^2) = 4x^2$$

$$-2 (3x) = -6x$$

$$-2 (-4) = 8$$

Step 2. 
$$4x^2 - 6x + 8$$

Therefore: 
$$-2 (2x^2 + 3x - 4) = 4x^2 - 6x + 8$$

# Multiply a Polynomial by an Integer

- **Step 1.** Multiply each term of the polynomial by the integer.
- Step 2. Combine the results.

Examples – Multiply a Polynomial by an Integer

# Multiply a Polynomial by a Monomial

**Step 1.** Multiply each term of the polynomial by the monomial.

Step 2. Combine the results.

Example-Multiply Polynomials by Monomials

$$-2x (2x^2 + 3x - 4)$$

Step 1. 
$$-2x(2x^2) = -4x^3$$

$$-2x (3x) = -6x^2$$

$$-2x(-4) = 8x$$

Step 2. 
$$-4x^3 - 6x^2 + 8x$$

Therefore: 
$$-2x(2x^2 + 3x-4) = -4x^3 - 6x^2 + 8x$$

# Multiply a Polynomial by a Monomial

- **Step 1.** Multiply each term of the polynomial by the monomial.
- Step 2. Combine the results.

Examples – Multiply Polynomials by Monomials

# Multiplying Two Binomials

- ◆ The product of 2 binomials has 4 terms. To find these 4 terms, multiply each term in the 1<sup>st</sup> binomial with each term in the 2<sup>nd</sup> binomial. This process is called the FOIL method.
- ♦ The formula is: (a + b) (c + d) = ac + ad + bc + bd
- F = (ac) is the product of the FIRST terms
- O = (ad) is the product of the OUTSIDE terms
- I = (bc) is the product of the INSIDE terms
- L = (bd) is the product of the **LAST** terms

Example – Multiplying Two Binomials (m + 3) (m + 4)

| Step 1. | Multiply first terms:   | $(m) (m) = m^2$                         |
|---------|-------------------------|-----------------------------------------|
| Step 2. | Multiply outside terms: | (m) (4) = 4m                            |
| Step 3. | Multiply inside terms:  | (3) (m) = 3m                            |
| Step 4. | Multiply last<br>terms  | (4) (3) = 12                            |
| Step 5. | Combine like terms:     | $m^2 + 4m + 3m + 12$<br>$m^2 + 7m + 12$ |

# Multiplying Two Binomials

- ◆ The product of 2 binomials has 4 terms. To find these 4 terms, multiply each term in the 1<sup>st</sup> binomial with each term in the 2<sup>nd</sup> binomial. This process is called the FOIL method.
- $\bullet$  The formula is: (a + b) (c + d) = ac + ad + bc + bd

F = (ac) is the product of the FIRST terms

O = (ad) is the product of the OUTSIDE terms

I = (bc) is the product of the INSIDE terms

L = (bd) is the product of the **LAST** terms

Examples – Multiplying Two Binomials